## **MAC FEDERAL CREDIT UNION Electronic Access Application**

Please activate the following Electronic Access service(s) on my MAC Federal Credit Union (MACFCU) account:

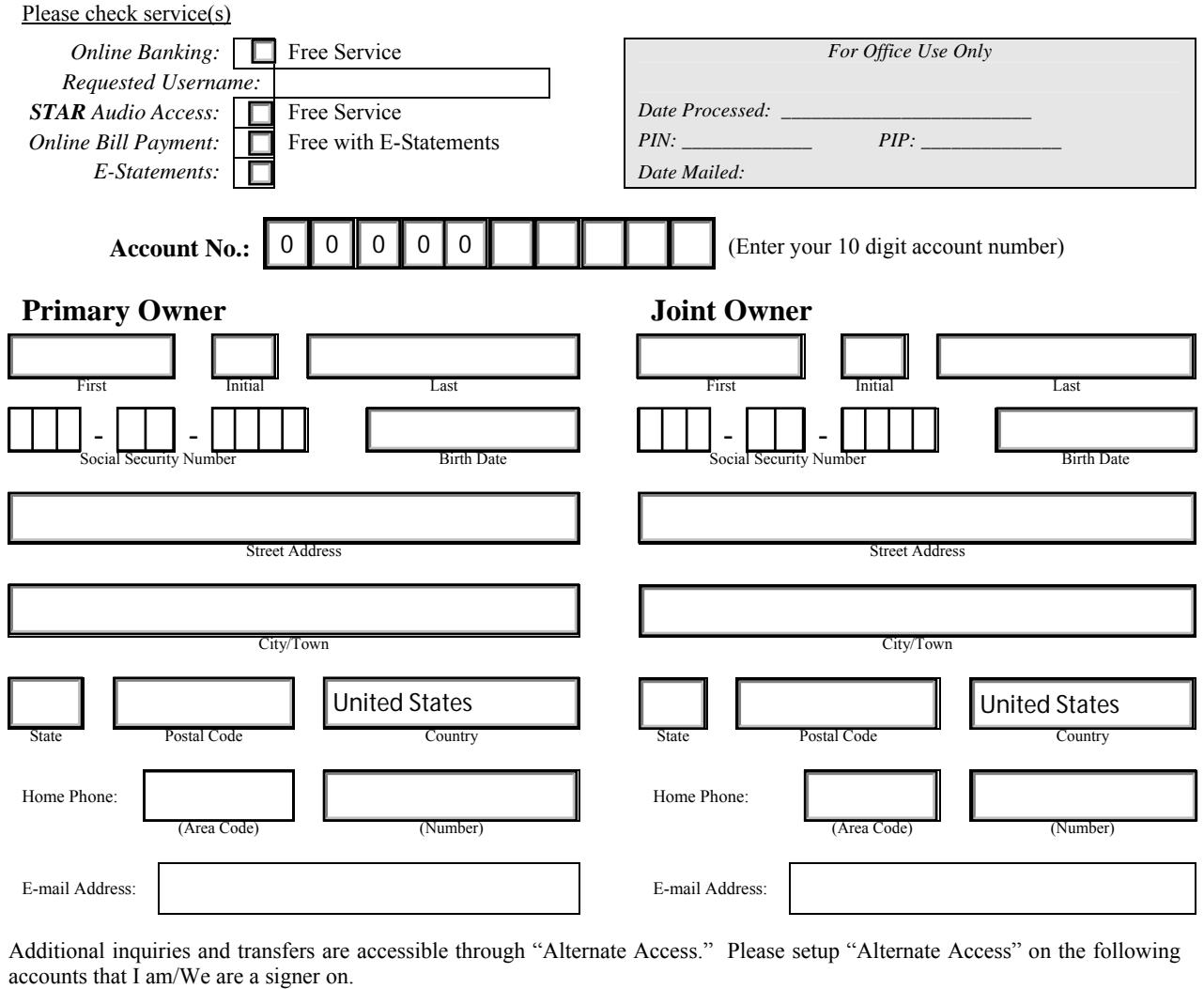

Account No.: Account No.: Account No.:

I/We understand and agree that the use of the service(s) will be governed by the terms of Electronic Transfer Regulation E which governs electronic transfers, Regulation D which limits the number of savings account transfers to six (6) per month, and the terms and conditions of the MAC Federal Credit Union Master Account Application, bylaws, agreements, rules, regulations and applicable laws, and such other terms, conditions, and/or amendments as may be established from time to time and communicated to me in writing.

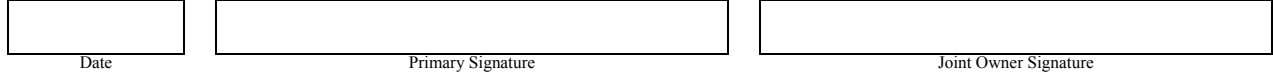

To submit this application, simply print the completed form, sign it and send the form to the Credit Union via fax, mail, or drop the application off in our lobby for final processing.

Activation confirmation along with your Personal Identification Number (PIN) for STAR audio access and/or your Personal Identification Password (PIP) for *Online Banking* access will be sent to you via U.S. Mail.

MAIL, FAX OR DELIVER SIGNED APPLICATION TO:

MAC Federal Credit Union 541 10th Avenue Fairbanks, AK 99701

Phone: 907-356-1253 Fax: 907-356-2370 Toll Fee: 877-883-1253

## **Electronic Access Disclosure:**

Electronic Access is a service that utilizes a telephone, personal computer, or self-service terminal in combination with a Personal Identification Number (PIN) or Personal Identification Password (PIP) to obtain account information and perform transactions. Use of Electronic Access is governed by the terms and conditions applicable to the Member's account(s); Master Account Application; the following terms of this disclosure; bylaws, agreements, rules, regulations and applicable law; and such other terms, conditions, and/or amendments as may be established from time to time and communicated to Member in writing.

- 1. MAC Federal Credit Union (MACFCU) will issue a secret PIN or PIP exclusively to Member. Member agrees to promptly change the PIN or PIP issued by MACFCU to one of Member's choosing, and agrees to make every reasonable effort to protect the security of his/her PIN/PIP to ensure that another person does not obtain the PIN/PIP. Member agrees to be responsible for all transactions performed by anyone to whom Member has provided his/her PIN/PIP.
- 2. Member may use Electronic Access to obtain account and credit union information, transfer funds between accounts, withdraw funds by mailed check and perform other electronic financial services that may be offered and announced from time to time. Transactions will be posted to the account(s) designated by the Member and will appear on the Member's account statement(s). Member agrees to immediately pay any overdrawn amounts without notice or demand and, if in default, all related collection costs and attorney fees.
- 3. Member shall review account statements from MACFCU promptly and report any errors or unauthorized transactions. Electronic Fund Transfer Disclosure, which will be provided under separate cover to Member, specifies the legal limitations on Member's liability for unauthorized transactions, as well as the rules for unauthorized transactions and error resolutions.
- 4. MACFCU retains the right to limit the frequency and duration of Electronic Access service or any function thereof, limit the amount of withdrawals, assess fees, or change its policies regarding these matters at any time without amending this disclosure. Member's account(s) may be debited for such fees. Current limits and fees, if any, will be provided to Member separately in writing. Electronic Access service may be revoked by MACFCU without notice.
- 5. MACFCU makes no claims or warranties with respect to the operation of the associated equipment or system(s), and shall not be liable for any equipment failure or malfunction of the equipment or system(s), except as provided by law.
- 6. Member may cancel services at any time by notifying MACFCU in writing. In that event, all rights and obligations for any transaction that occurs before MACFCU received notice of cancellation shall be determined by this disclosure.
- 7. Member accounts are federally insured by NCUA.

PLEASE PRESS THE PRINTER BUTTON Next, press the windows exit button "X"

Print Form